ASCENSION WISCONSIN

# ESCPP User Manual for School Coordinators

Ascension Wisconsin 4300 W. Brown Deer Road Brown Deer, WI 53233

# **Table of Contents**

| Using the ESCPP Database                           | 2  |
|----------------------------------------------------|----|
| Getting Started                                    | 2  |
| How to logon                                       | 2  |
| Review the School Coordinator Home Page            | 3  |
| How to add an instructor                           | 4  |
| Creating and Managing Clinical Requests            | 6  |
| How to Submit a Clinical Request                   | 6  |
| View the School's Clinical Requests                | 8  |
| View the Details of a Clinical Request             | 9  |
| Check the Status of a Clinical Request             | 10 |
| Edit a Clinical Request                            | 11 |
| Cancel a Clinical Request                          | 13 |
| Add Students to a Clinical Request                 | 16 |
| Tracking and Recording Compliance Requirements     | 20 |
| Verify Background Checks and Health Requirements   | 20 |
| Send Out the Orientation Request Email             | 25 |
| Confirm if a Student has Completed Orientation     | 28 |
| Confirm if an Instructor has Completed Orientation | 30 |
| Notify Ascension that Confirmations are Complete   | 32 |

# **Using the ESCPP Database**

# **Getting Started**

## How to logon

Go to the ESCPP Login page.

https://escpp.wisconsinmeded.org

Enter your assigned User Name and Password, and then click Log In.

| Ascension                                                                                                    |
|----------------------------------------------------------------------------------------------------|
| Home                                                                                                    |
| ESCPP Home > Login                                                                                                    |
| Student Clinical Placement Process                                                                                                    |
| This is the login page for the Wheston Franciscan Student Clinical Placement system. Please enter the user id and password you have received from<br>Wheaton Franciscan. If you have not received a login, or you forgot your user id or password, please click here for the Wheaton Franciscan Contacts. |
| Log In                                                                                                    |
| Emeil:                                                                                                    |
| Password:                                                                                                    |
| □Remember me next time.                                                                                                    |
| Log In                                                                                                    |
| Forgot your password?                                                                                                    |
|                                                                                                    |

## **Review the School Coordinator Home Page**

After logging in, you'll see the **Coordinator Home** page. This page has links to the functions you use as a school coordinator:

- Add Instructor
- Request a New Clinical
- View all Clinical Requests
- View all Instructors and Coordinators
- Change Password

| Ascensior            |                     |  |  |
|----------------------|---------------------|--|--|
| lome                 |                     |  |  |
| ESCPP Home > Co      | ordinator Home      |  |  |
| Welcome,             | Logout              |  |  |
| Welcome              |                     |  |  |
| * Add Instructor     |                     |  |  |
| * Request a New (    | Clinical            |  |  |
| * View all Clinical  | Requests            |  |  |
| * View all Instructo | rs and Coordinators |  |  |
|                      | rd                  |  |  |

## How to add an instructor

On the home page, click **Add Instructor**.

On the Add New Instructor form , your school name automatically displays in the School field.

Enter the instructor information in the text fields, and then click **Create**.

| Home  ESCPP Home > Coordinator Home > Instructors > Add Instructor  Welcome, Logout  Add new Instructor  Add new Instructor  School: WFHC Coordinator  First Name: Last Name: Phone Number Last 4 SSN Date of Birth: Last 4 SSN Password: Confirm Password: Confirm Pass | Ascension              |                                        |        |   |
|----------------------------------------------------------------------------------------------------|------------------------|----------------------------------------|--------|---|
| Welcome,       Logout         Add new Instructor       Add new Instructor         School:       WFHC Coordinator         First Name:                                                                                                    | Home                   |                                        |        |   |
| Add New Instructor   Add new Instructor   School:   WFHC Coordinator   First Name:   Last Name:   Phone Number   E-mail:   Date of Birth:   Last 4 SSN   Password:                                                                                                    | ESCPP Home > Coordinat | or Home > Instructors > Add Instructor | r      |   |
| Add new Instructor School: WFHC Coordinator First Name: Last Name: Phone Number E-mail: Last 4 SSN Password:                                                                                                    |                        | Welcome,                               | Logout | t |
| School: WFHC Coordinator   First Name:   Last Name:   Phone Number   E-mail:   Date of Birth:   Last 4 SSN   Password:                                                                                                    | Add New Instruct       | or                                     |        |   |
| First Name:   Last Name:   Phone Number   E-mail:   Date of Birth:   Last 4 SSN   Password:                                                                                                    |                        | Add new Instructor                     |        |   |
| Last Name:<br>Phone Number<br>E-mail:<br>Date of Birth:<br>Last 4 SSN<br>Password:                                                                                                    | School: WFr            | IC Coordinator                         | ~      |   |
| Phone Number E-mail: Date of Birth: Last 4 SSN Password:                                                                                                    | First Name:            |                                        |        |   |
| E-mail:<br>Date of Birth:<br>Last 4 SSN<br>Password:                                                                                                    | Last Name:             |                                        |        |   |
| Date of Birth:                                                                                                    | Phone Number           |                                        |        |   |
| Last 4 SSN       Password:                                                                                                    |                        |                                        |        |   |
| Password:                                                                                                    |                        |                                        |        |   |
|                                                                                                    |                        |                                        |        |   |
| Confirm Password:                                                                                                    | Password:              |                                        |        |   |
|                                                                                                    | Confirm Password:      |                                        |        |   |
|                                                                                                    |                        |                                        |        |   |
|                                                                                                    |                        |                                        |        |   |
| Create                                                                                                    |                        |                                        | Create |   |
|                                                                                                    |                        |                                        | Create |   |
|                                                                                                    |                        |                                        |        |   |

A message displays that the instructor account has been successfully created. Click **Continue**.

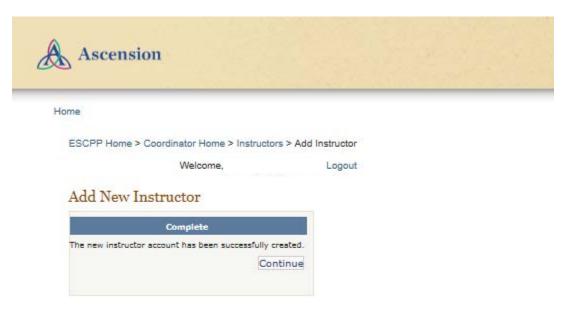

# **Creating and Managing Clinical Requests**

## How to Submit a Clinical Request

On the home page, click **Request a New Clinical**.

On the **Clinical Request Form**, enter information in the text fields and make appropriate selections for the other fields.

Note: the fields marked with a red asterisk are required. When you have

completed the form, click **Submit**.

| <form>         Construction       Letter to be a construction of the set of the set</form>                     | Ascension              |                                                                                          |
|----------------------------------------------------------------------------------------------------|------------------------|------------------------------------------------------------------------------------------|
| <page-header></page-header>                                                                                                    | ome                    |                                                                                          |
| Chical Acquest Form         Section 2 Reveal             Section 2 Reveal             Section 2 Reveal             Course Number              Course Number              Course Number              Course Number              Course Number              Course Number              Course Number              Course Number          Reveal               Number Of Number Of Numb                                                                                                    | ESCPP Home > New Clink | cal Request                                                                              |
| Bohool Term*       SELECT-       IPTIOT/BLP Clinical         Course Name*       Image: Clinical Clinical Cli                                                                                     |                        | Welcome 1 Logout                                                                         |
| Bohool Term*       SELECT-       IPTIOT/BLP Clinical         Course Name*       Image: Clinical Clinical Cli                                                                                     | Clinical Request F     | orm                                                                                      |
| Course Name   Course Name   Region   Ocolumble 8L Many/cOllimoleOlioseOWheedon NativeLikeOWheedon Racine   Name Of Mudents*   Region   Countel (Alference*   Start Date*   Start Date*  <                                                                                                    |                        |                                                                                          |
| Course Name   Course Name   Region   Ocolumble 8L Many/cOllimoleOlioseOWheedon NativeLikeOWheedon Racine   Name Of Mudents*   Region   Countel (Alference*   Start Date*   Start Date*  <                                                                                                    |                        |                                                                                          |
| Course Number*   Number Of Hudentiv   Region* Ocolumbia BL Mary vOllinois OliowaO Wheaton Milwaukee OWheaton Raoine   Bits Preterned*   Department (Preterned*   SELECT   Department (Alternative)   Start Date*   Sigo Date*   Sigo Date*   Sigo Date*   Number of Hours/Week   Hours breaded*   Available   Sign Cate*   Sign Cate*   Sign Cate*   Sign Cate*   Sign Cate*   Number of Hours/Week   Hours breaded*   Available   Sign Cate*   Sign Cate*                                                                                                    | School Term*           | SELECT V DPT/OT/8LP Clinical                                                             |
| Number Of Bludentis*   Region*   Occlumbis B: Mary/c/Ullinois/Olives/OWheaton Milveukee/Wheaton Racine   Bite Preterence*   Opeartment (Alternative)   Bart Date*   Mumber of Clinical   Hours Needed*   Outset   Start at the formation of Clinical   Available   Burn Mon Tue Wind Thu Fri Bat   Hours Needed*   Origin of Clinical   Available   Start at the formation of Clinical   Available   Start at the formation of Clinical   Available   Start at the formation of Clinical   Available   Start at the formation of Clinical   Available   Start at the formation of Clinical   Available   Start at the formation of Clinical   Available   Start at the formation of Clinical   Available   Start at the formation of Clinical   Available   Start at the formation of Clinical   Available   Start at the formation of Clinical   Available   Start at the formation of Clinical   Available   Start at the formation of Clinical   Preceptor Needed* Oracle of Clinical clinical clinical                                                                                                    |                        |                                                                                          |
| Region* Ocolumbia St. Mary's Olimoic Olovae OWheston Milvaukee OWheston Raoine   Ster Preference*                                                                                                    |                        |                                                                                          |
| Bite Preference*   Department (Preference*   Department (Alternative)   Biter Date*   Biter Date* <td></td> <td></td>                                                                                                    |                        |                                                                                          |
| Department (Preferred*   Separtment (Alternative)   Start add   Number of Klusse   Total Number of Klusse   Total Number of Klusse   Start add   Start add <tr< td=""><td>-</td><td>•</td></tr<>                                                                                                    | -                      | •                                                                                        |
| Department (Alternative) Start Date Start Date Start Da |                        |                                                                                          |
| Bitrt Date*   Biop Date*   Number of Hours/Week   Total Number of Olimioal   Total Number of Olimioal   Available   Bun   Muter V   Bart   Bin   Available   Bin   View   Thu   File   Bin   View   Thu   File   Bin   Available   Bin   Available   Bin   View   This Request Nue   Comments    Comments                                                                                                    |                        |                                                                                          |
| Stop Date   Stop Date   Number of Hours./Week   Total Number of Clinical   Hours Needod*     Available   Sam   Sam   Available   Sam   Sam   Sam   Non   Tue   Wed   Thu   Fri   Sat   Sat <td></td> <td></td>                                                                                                    |                        |                                                                                          |
| Number of Hours/Week                                                                                                    |                        |                                                                                          |
| Total Number of Clinical       Sun       Mon       Tue       Wed       Thu       Fri       Bat         Available       Sun       Mon       Tue       Wed       Thu       Fri       Bat         Start       Instructor to accompany       OverONo       Instructor to accompany       OverONo         Classe*       OverONo       Are any of these       If so, please enter the names in the commants section.         students       If so, please enter the names in the commants section.       If so, please enter the names in the commants section.         Student Grade Level*       -SELECT       Image: Arvind       Image: Arvind       Image: Arvind         Accolates       -SELECT       Image: Arvind       Image: Arvind       Image: Arvind       Image: Arvind         This Request was approved by       Clink here if your students need individual ADU (Automated Medication Dispensing) Access (Minequet ADU Access)       Iclink here if your students need individual ADU (Automated Medication Dispensing) Access (Minequet ADU Access)       Iclink here if your students need individual ADU (Automated Medication Dispensing) Access (Minequet ADU Access)       Iclink here if your students need individual ADU (Automated Medication Dispensing) Access (Minequet ADU Access)       Iclink here if your students need individual ADU (Automated Medication Dispensing) Access (Minequet ADU Access)       Iclink here if your students need individual ADU Access)       Iclink here if your students n                                                                                                    |                        |                                                                                          |
| Available   Bun   Bun   Bun   Constructor   Bun   Bun </td <td></td> <td></td>                                                                                                    |                        |                                                                                          |
| Available   Biant   Biop     Instructor to accompany   O'yesONo   Class*   Proceptor Needed* O'yesONo Are any of these students WFH Accolates    Accolates   Are any of these students WFH Accolates   Accolates   Are any of these students WFH Accolates   Accolates   Are any of these students WFH Accolates   Accolates   Biddent Grade Level*  SELECT    Student Grade Level*                                                                                                    | Hours Needed*          |                                                                                          |
| Start       Important of the second second sec                                         |                        | 8un Mon Tue Wed Thu Fri 8at                                                              |
| Biop       O'YecONo         Instructor to accompany<br>Cisse*       O'YecONo         Proceptor Needed*       O'YecONo         Are any of these<br>cudents WFH       If so, please enter the names in the comments section.         Accolates       If so, please enter the names in the comments section.         Budent Grade Level*       -SELECT         Area Of Budy*       -SELECT         Instructor*       -SELECT         This Request was<br>approved by       exelect multiple Instructors by holding down the Ctri button while<br>making your selections         Request ADU Access<br>(Mineaules Only)       Octook here if your students need individual ADU (Automated Medication Dispensing) Access<br>(Mineaules Only)         Comments                                                                                                    | Available              |                                                                                          |
| Instructor to accompany OYeeONo<br>Class*<br>Preceptor Needed*<br>OYeeONo<br>Are any of these I if co, please enter the names in the commants section.<br>students WFH<br>Accolates<br>Bitudent Grade Lavei*SELECT                                                                                                    |                        |                                                                                          |
| Class* Preseder Needer O'yecOlo Are any of these cludents WrH Associates Bitudent Grade LevelSELECT                                                                                                    | 8top                   |                                                                                          |
| Are any of these<br>students WFHA<br>Ascelates     If so, please enter the names in the commonits section.       Student Grade Level*    SELECT       Area of Study*    SELECT       instructor*    SELECT       Tests.    SELECT       instructor*    SELECT       Tests.    SELECT       And New Instructor     making your selections       This Request was<br>approved by    SELECT       Request ADU Access     Collok here if your students need individual ADU (Automated Medication Dispensing) Access       (Minwaukee Only)    SELECT       Comments                                                                                                    |                        | OvecONo                                                                                  |
| ctudenite WFH       Accolates       Bitudent Grade Level*      SELECT      SELECT      TO BE DETERNINED      TO BE DETERNINED      TO BE                                                                                                    | Preceptor Needed*      | OvecONo                                                                                  |
| Bitudent Grade Level*    SELECT    SELECT       Area Of Bludy*    SELECT     select multiple inctructors by holding down the Ctrl button while       Inctructor*    SELECT     making your selections       Test, Test    Add New Inctructor     making your selections       This Request ADU Access     Collok here if your students need Individual ADU (Automated Medication Dispensing) Access       (Minwaukee Only)     Course Objectives                                                                                                    | students WFH           | I if so, please enter the names in the commonts section.                                 |
| Area Of Study*    SELECT       instructor*    SELECT      TO BE DETRIVINED     making your selections       Add New Instructor     making your selections       This Request was approved by     Collok here if your students need Individual ADU (Automated Medication Dispensing) Access       (Minexulae Only)     Course Objectives                                                                                                    |                        |                                                                                          |
| TO BE DETERMINED Ivenage, Arvind Add New Instructor This Request was approved by Request ADU Access Click here if your students need individual ADU (Automated Medication Dispensing) Access (Milwaukee Only) Course Objectives Comments                                                                                                    | Area Of Study*         |                                                                                          |
| This Request was approved by Request ADU Access Click here if your students need individual ADU (Automated Medication Dispensing) Access (Minexuse Objectives Course Objectives Comments                                                                                                    | Instructor*            | TO BE DETERNINED<br>hyengar, Arvind<br>Test, Test                                        |
| approved by Request ADU Acoess CMINwaukse Only) Course Objectives Comments Comments  |                        | Add New Instructor                                                                       |
| Request ADU Access     Click here if your students need individual ADU (Automated Medication Dispensing) Access       (Minvaukee Only)     Course Objectives       Comments                                                                                                    |                        |                                                                                          |
| Comments                                                                                                    | Request ADU Access     | Click here if your students need Individual ADU (Automated Medication Dispensing) Access |
|                                                                                                    | Course Objectives      |                                                                                          |
|                                                                                                    |                        |                                                                                          |
|                                                                                                    | Comments               |                                                                                          |
| Submit (Cancel                                                                                                    | Comments               | ^                                                                                        |
| Submit (Cancel                                                                                                    |                        |                                                                                          |
| Eubmig (Cancel                                                                                                    |                        |                                                                                          |
| Submit Cancel                                                                                                    |                        |                                                                                          |
|                                                                                                    |                        | Submit Cancel                                                                            |

# The Clinical Request Details page displays, showing that the Status of the request is Pending.

An Ascension Wisconsin administrator will review your request. You will receive an email indicating whether the request was approved or denied.

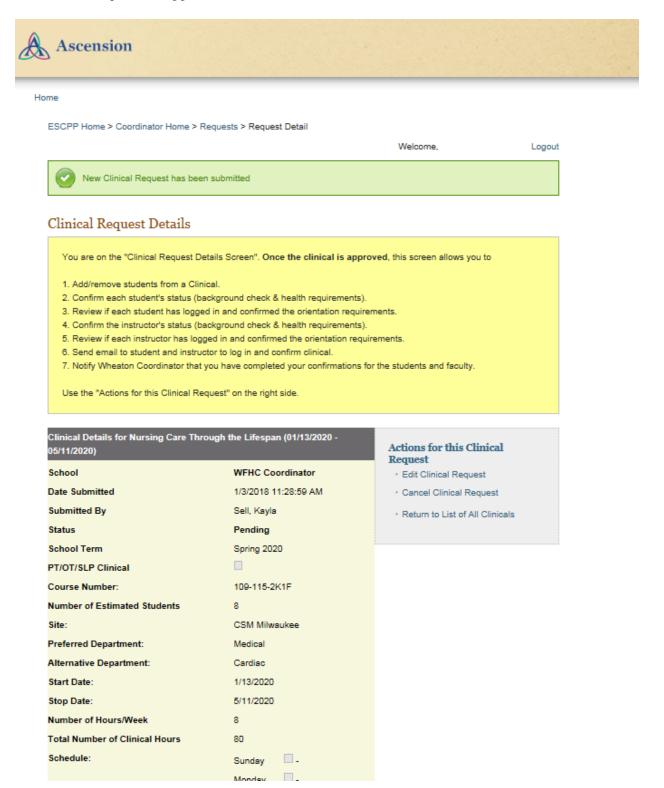

# View the School's Clinical Requests

On the home page, click **View all Clinical Requests**.

The Clinical Request History page lists all past and present clinical requests for your school.

| Ascension                      |            |                                     |           |            |                  |                 |                |
|--------------------------------|------------|-------------------------------------|-----------|------------|------------------|-----------------|----------------|
| Ð                              |            |                                     |           |            |                  |                 |                |
| lome                           |            |                                     |           |            |                  |                 |                |
|                                |            |                                     |           |            |                  |                 |                |
| ESCPP Home > Coordir           | nator Home | Presidente                          |           |            |                  |                 |                |
|                                |            |                                     |           |            | Welcome,         |                 | Logout         |
| Clinical Request               | s Histo    | ry for WFHC Coord                   | inato     |            |                  |                 |                |
| Create New Request             | 5 111500   |                                     | mator     |            |                  |                 |                |
| Create New Request             |            |                                     |           |            |                  |                 |                |
| Filter Results by Statu        | s: Any     | ~                                   |           |            |                  |                 |                |
| Instructor: Any                |            | ~                                   |           |            |                  |                 |                |
| Coordinator: Any               |            | ~                                   |           |            |                  |                 |                |
| Course Name                    | Students   | Site                                | Start     | Stop       | Semester         | Status          | Date Submitted |
| Nursing Care Through the Lifes | pan 8      | CSM Milwaukee                       | 1/13/2020 | 5/11/2020  | 2nd Semester     | Pending         | 1/3/2018       |
| zzTest                         | 4          | WFH - St Joseph                     | 6/1/2016  | 6/3/2016   | 1st Semester     | Completed by IS | 5/27/2016      |
| Test                           | 1          | WFH - St Joseph                     | 5/13/2016 | 5/31/2016  | 2nd Semester     | Completed by IS | 5/13/2016      |
| Test 3 5/10                    | 1          | The Wisconsin Heart Hospital        | 5/30/2016 | 6/27/2016  | 1st Semester     | Completed by IS | 5/10/2016      |
| TEST 2 5/10                    | 1          | WFH - Franciscan Woods              | 5/30/2016 | 6/27/2016  | 1st Semester     | Completed by IS | 5/10/2016      |
| Test1-5/10                     | 1          | WFH - Elmbrook Memorial             | 5/30/2016 | 6/27/2016  | 1st Semester     | Completed by IS | 5/10/2016      |
| test                           | 2          | WFH - St Joseph                     | 5/9/2016  | 5/31/2016  | 1st Semester     | Completed by IS | 5/9/2016       |
| РТ                             | 1          | WFH - St Joseph                     | 6/1/2016  | 6/30/2016  | ZZ No Term Rehab | Approved        | 4/26/2016      |
| fieldwork                      | 1          | WFH - St. Francis                   | 6/1/2016  | 7/1/2016   | ZZ No Term Rehab | Pending         | 4/12/2016      |
| ***PodiatryTEST***             | 1          | Covenant Medical Center             | 8/24/2015 | 12/31/2015 | PGY4             | Approved        | 4/24/2015      |
| Alex Test Spring               | 1          | WFH - St Joseph                     | 1/30/2015 | 2/12/2015  | 1st Semester     | Finished        | 1/29/2015      |
| Alex Homak Test                | 1          | WFH - St Joseph                     | 6/1/2015  | 9/1/2015   | 1st Semester     | Finished        | 1/29/2015      |
| TEST_Change                    | 3          | WFMG - St Francis Outpatient Center | 1/5/2016  | 5/1/2016   | 1st Semester     | Completed by IS | 1/29/2015      |
| my test course                 | 2          | Providence Downers Grove            | 8/28/2014 | 8/29/2014  | 2nd Semester     | Approved        | 8/27/2014      |
| TEST                           | 5          | Covenant Clinics                    | 5/1/2015  | 5/2/2015   | Y4               | Sent to IS      | 8/11/2014      |
| TEST                           | 5          | WFH - St Joseph                     | 9/15/2016 | 12/30/2016 | 2nd Semester     | Approved        | 3/13/2014      |
| TEST - WEB                     | o          | Covenant Clinics                    | 8/4/2014  | 10/1/2014  | 1st Semester     | Pending         | 2/12/2014      |
| Advance Health Assessment      | 1          | WFH - St Joseph                     | 1/30/2012 | 5/11/2012  | 2nd Semester     | Finished        | 10/11/2011     |

# View the Details of a Clinical Request

On the home page, click **View all Clinical Requests**.

On the **Clinical Request History** for your school, click the **Course Name** for the clinical request you want to view.

The **Clinical Request Details** page displays information about the clinical request.

| Ascension                                                                                                 |                                          |                                                   |
|----------------------------------------------------------------------------------------------------|------------------------------------------|---------------------------------------------------|
| me                                                                                                    |                                          |                                                   |
| EBCPP Home > Coordinator Home > Requ                                                                      | ests > Request Detail                    |                                                   |
|                                                                                                    |                                          | Welcome, Logout                                   |
| Clinical Request Details                                                                                  |                                          |                                                   |
| You are on the "Clinical Request Details                                                                  | Screen". Once the olinical is appro      | wed, this screen allows you to                    |
| 1. Add/remove students from a Clinical.                                                                   |                                          |                                                   |
| 2. Confirm each student's status (backg                                                                   |                                          |                                                   |
| <ol> <li>Review If each student has logged in</li> <li>Confirm the instructor's status (backg)</li> </ol> |                                          | ments.                                            |
| 5. Review if each instructor has logged i                                                                 | in and confirmed the orientation require | rements.                                          |
| <ol> <li>Send email to student and instructor t</li> <li>Notify Wheaton Coordinator that you</li> </ol>   |                                          | r the students and faculty.                       |
| Use the "Actions for this Clinical Reques                                                                 | st" on the right side.                   |                                                   |
|                                                                                                    |                                          |                                                   |
| Clinical Details for Nursing Care Through                                                                 | h the Lifespan (01/13/2020 -             | Actions for this Clinical                         |
| 06/11/2020)                                                                                               |                                          | Request                                           |
| Sohool<br>Date Submitted                                                                                  | WFHC Coordinator<br>1/3/2018 11:28:59 AM | Edit Clinical Request     Cancel Clinical Request |
| Submitted By                                                                                              | Sell, Kayla                              | Return to List of All Clinicals                   |
| 8tatus                                                                                                    | Pending                                  | · Retain to List of Air Clinicals                 |
| Sohool Term                                                                                               | Spring 2020                              |                                                   |
| PT/OT/8LP Clinical                                                                                        |                                          |                                                   |
| Course Number:<br>Number of Estimated Students                                                            | 109-115-2K1F<br>8                        |                                                   |
| Number of Estimated students                                                                              | a<br>CSM Milwaukee                       |                                                   |
| Preferred Department:                                                                                     | Medical                                  |                                                   |
| Alternative Department:                                                                                   | Cardiac                                  |                                                   |
| Start Date:                                                                                               | 1/13/2020                                |                                                   |
| Stop Date:<br>Number of Hours/Week                                                                        | 5/11/2020<br>8                           |                                                   |
| Number of Hours/Week                                                                                      | an                                       |                                                   |
| Sohedule:                                                                                                 | Sunday -                                 |                                                   |
|                                                                                                    | Monday -                                 |                                                   |
|                                                                                                    | Tuesday 🗹 7:30AM -                       |                                                   |
|                                                                                                    | 3:00PM<br>Wednesday 🗹 7:30AM -           |                                                   |
|                                                                                                    | 3:00PM                                   |                                                   |
|                                                                                                    | Thursday Z 7:30AM -<br>3:00PM            |                                                   |
|                                                                                                    | Friday -                                 |                                                   |
|                                                                                                    | Saturday 🗌 -                             |                                                   |
| Instructor to accompany class                                                                             | 2                                        |                                                   |
| Preceptor Needed                                                                                          |                                          |                                                   |
| Preceptor Name                                                                                            |                                          |                                                   |
| Are any of these students WFH<br>Associates                                                               |                                          |                                                   |
| Associates<br>Student Level                                                                               | Junior - 2nd Semester                    |                                                   |
| Area of Study                                                                                             | 14 Nursing (BBN)                         |                                                   |
| Instructor                                                                                                | Test, Test                               |                                                   |
| This request was approved by                                                                              |                                          |                                                   |
| Requested ADU Access<br>(Milwaukee Only)                                                                  |                                          |                                                   |
| Course Objectives                                                                                         |                                          |                                                   |
|                                                                                                    |                                          |                                                   |
| Comments:                                                                                                 |                                          |                                                   |

### **Check the Status of a Clinical Request**

nber of Estimated Students

Site:

8 CSM Milwaukee

Open the **Clinical Request Details** page for the clinical request you are reviewing. The **Status** of the clinical request may be:

- **Pending** (Waiting for review)
- **Approved** (Clinical request has been approved)
- **Denied** (Clinical request has been denied)
- **Cancelled** (Clinical request was cancelled)
- Finished (Clinical request has completed)
- Sent to IS (Network access request has been submitted)
- **Completed by IS** (Network access request is completed)

| Ascension                                                                                                    |                                                                                                    |                                                     |        |
|----------------------------------------------------------------------------------------------------|----------------------------------------------------------------------------------------------------|-----------------------------------------------------|--------|
| me                                                                                                    |                                                                                                    |                                                     |        |
| ESCPP Home > Coordinator Hor                                                                                                    | ne > Requests > Request Detail                                                                                                    | Welcome,                                            | Logout |
| Clinical Request Detai                                                                                                    | ls                                                                                                    |                                                     |        |
| You are on the "Clinical Requ                                                                                                    | est Details Screen". Once the clinical is app                                                                                                    | roved, this screen allows you to                    |        |
| 4. Confirm the instructor's sta<br>5. Review if each instructor h<br>0. Send email to student and<br>7. Notify Wheaton Coordinato<br>Use the "Actions for this Clini | logged in and confirmed the orientation require<br>tus (background check & health requirements<br>as logged in and confirmed the orientation re-<br>instructor to log in and confirm clinical.<br>If that you have completed your confirmations<br>cal Request* on the right side. | ).<br>uirements.<br>for the students and faculty.   |        |
| 05/11/2020)                                                                                                    |                                                                                                    | Actions for this Clinical<br>Request                |        |
| School                                                                                                    | WFHC Coordinator                                                                                                    | <ul> <li>Edit Clinical Request</li> </ul>           |        |
| Date Submitted                                                                                                    | 1/3/2018 11:28:59 AM                                                                                                    | <ul> <li>Cancel Clinical Request</li> </ul>         |        |
| Submitted By<br>Status                                                                                                    | Sell, Kayla<br>Pending                                                                                                    | <ul> <li>Return to List of All Clinicals</li> </ul> |        |
| School Term                                                                                                    | Spring 2020                                                                                                    |                                                     |        |
| PT/OT/SLP Clinical                                                                                                    |                                                                                                    |                                                     |        |
| Course Number:                                                                                                    | 109-115-2K1F                                                                                                    |                                                     |        |

## **Edit a Clinical Request**

**Note**: You can edit a clinical request only when the status is **Pending**. After a clinical request is **Approved**, contact Student Affiliations.

Open the Clinical Request Details page for the clinical request you are editing. Under Actions for this Clinical Request, click Edit Clinical Request.

| A   | Ascension                                                                                                    |                                                                                                    |                                      |        |
|-----|----------------------------------------------------------------------------------------------------|----------------------------------------------------------------------------------------------------|--------------------------------------|--------|
| Hor | me                                                                                                    |                                                                                                    |                                      |        |
|     | ESCPP Home > Coordinator Home > Reque                                                                                                    | ests > Request Detail                                                                                                    | Welcome,                             | Logout |
|     | Clinical Request Details                                                                                                    |                                                                                                    |                                      |        |
|     | You are on the "Clinical Request Details<br>1. Add/remove students from a Clinical.<br>2. Confirm each student's status (backgr<br>3. Review if each student has logged in<br>4. Confirm the instructor's status (backgr<br>5. Review if each instructor has logged<br>6. Send email to student and instructor to<br>7. Notify Wheaton Coordinator that you I<br>Use the "Actions for this Clinical Request | ound check & health requirements).<br>and confirmed the orientation require<br>round check & health requirements).<br>and confirmed the orientation requir<br>log in and confirm clinical.<br>ave completed your confirmations for | nents.                               |        |
|     | Clinical Details for Nursing Care Through<br>05/11/2020)                                                                                                    | 1 the Lifespan (01/13/2020 -                                                                                                    | Actions for this Clinical<br>Request |        |
|     | School                                                                                                    | WFHC Coordinator                                                                                                    | Edit Clinical Request                | •      |
|     | Date Submitted                                                                                                    | 1/3/2018 11:28:59 AM                                                                                                    | Cancel Clinical Request              |        |
|     | Submitted By                                                                                                    | Sell, Kayla                                                                                                    | Return to List of All Clinicals      |        |
|     | Status                                                                                                    | Pending                                                                                                    |                                      |        |
|     | School Term                                                                                                    | Spring 2020                                                                                                    |                                      |        |
|     | PT/OT/SLP Clinical                                                                                                    |                                                                                                    |                                      |        |
|     | Course Number:                                                                                                    | 109-115-2K1F                                                                                                    |                                      |        |
|     | Number of Estimated Students                                                                                                    | 8                                                                                                    |                                      |        |
|     | Site:                                                                                                    | CSM Milwaukee                                                                                                    |                                      |        |

The **Edit Clinical Request** page opens. Make appropriate changes in the text and selection fields. When complete, click **Update** to save your changes.

| æ  | Ascension                         |                                                                                                    |  |
|----|-----------------------------------|----------------------------------------------------------------------------------------------------|--|
| Но | me                                |                                                                                                    |  |
|    |                                   |                                                                                                    |  |
|    |                                   |                                                                                                    |  |
|    | Edit Clinical Requ                | est                                                                                                    |  |
|    |                                   |                                                                                                    |  |
|    | School                            | WFHC Coordinator                                                                                                    |  |
|    | Sohool Term                       | Spring 2020 PT/0T/8LP Clinical                                                                                                |  |
|    | Course Name                       | Nursing Care Through 1                                                                                                    |  |
|    | Course Number                     | 109-115-2K1F                                                                                                    |  |
|    | Number of Students                | 8                                                                                                    |  |
|    | Region                            | Golumbia St. Mary's Olilinois Olowa Owheaton Milwaukee Owheaton Raoine                                                        |  |
|    |                                   | Accounting of wary's Chillions Crowd Chillearch Ninwaukee Chillearch Rabine                                                   |  |
|    | Site Preference                   | CSM Milwaukee                                                                                                    |  |
|    | Department (Preferred)*           |                                                                                                    |  |
|    | Department (Alternative)          |                                                                                                    |  |
|    | Start Date                        | 1/13/2020                                                                                                    |  |
|    |                                   | 5/11/2020                                                                                                    |  |
|    | Number of Hours/Week              |                                                                                                    |  |
|    | Total Number of Clinical          |                                                                                                    |  |
|    | Hours Needed *                    |                                                                                                    |  |
|    |                                   | 8un Mon Tue Wed Thu Fri 8at                                                                                                   |  |
|    | Available                         |                                                                                                    |  |
|    | Start                             | V V 7:30AM V 7:30AM V V V                                                                                                    |  |
|    | 8top                              | Y 3:00PM Y 3:00PM Y Y                                                                                                    |  |
|    | outp                              |                                                                                                    |  |
|    | Instructor to accompany<br>class* | ®YesONo                                                                                                    |  |
|    | Preceptor Needed *                | Oyec@No                                                                                                    |  |
|    |                                   | If so, please enter the names in the comments section.                                                                        |  |
|    | students WFH<br>Associates        |                                                                                                    |  |
|    | Student Grade Level               | Junior Y Znd Semester Y                                                                                                    |  |
|    | Area of Study                     |                                                                                                    |  |
|    |                                   | Nursing (BSN)         Nursing (BSN)          SELECT         celeot multiple instructors by holding down the Ctrl button while |  |
|    | Instructor                        | TO BE DETERMINED making your selections                                                                                       |  |
|    |                                   | Iyengar, Arvind Sell, Calle                                                                                                   |  |
|    |                                   |                                                                                                    |  |
|    |                                   | Add New Instructor                                                                                                    |  |
|    | This request was<br>approved by   |                                                                                                    |  |
|    | Request ADU Access                |                                                                                                    |  |
|    | (Mihwaukee Only)                  |                                                                                                    |  |
|    | Course Objectives                 |                                                                                                    |  |
|    |                                   |                                                                                                    |  |
|    |                                   |                                                                                                    |  |
|    |                                   |                                                                                                    |  |
|    |                                   |                                                                                                    |  |
|    | Comments                          | ^                                                                                                    |  |
|    |                                   |                                                                                                    |  |
|    |                                   |                                                                                                    |  |
|    |                                   | × ·                                                                                                    |  |
|    |                                   | Update Cance                                                                                                    |  |
|    |                                   |                                                                                                    |  |

12

# **Cancel a Clinical Request**

**Note**: You can cancel a clinical request only when the status is **Pending**. After a clinical request is **Approved**, contact the WFH Coordinator.

Open the Clinical Request Details page for the clinical request you are reviewing. Under Actions for this Clinical Request, click Cancel Clinical Request.

| Ascension                                                                                                    |                                                                   |                                                                        |        |
|----------------------------------------------------------------------------------------------------|-------------------------------------------------------------------|------------------------------------------------------------------------|--------|
| ome                                                                                                    |                                                                   |                                                                        |        |
| ESCPP Home > Coordinator Home > R                                                                                                    | equests > Request Detail                                          | Welcome,                                                               | Logout |
| Clinical Request Details                                                                                                    |                                                                   |                                                                        |        |
| You are on the "Clinical Request De                                                                                                    | tails Screen". Once the clinical is a                             | proved, this screen allows you to                                      |        |
| <ol> <li>Review if each student has logge</li> <li>Confirm the instructor's status (ba</li> <li>Review if each instructor has logg</li> <li>Send email to student and instruct</li> </ol> | you have completed your confirmation<br>quest" on the right side. | uirements.<br>(s),<br>equirements.<br>Is for the students and faculty. |        |
| School                                                                                                    | WFHC Coordinator                                                  | Request         · Edit Clinical Request                                |        |
| Date Submitted                                                                                                    | 1/3/2018 11:28:59 AM                                              | Cancel Clinical Request                                                |        |
| Submitted By                                                                                                    | Sell, Kayla                                                       | Return to List of All Clinicals                                        |        |
| Status                                                                                                    | Pending                                                           |                                                                        |        |
| School Term                                                                                                    | Spring 2020                                                       |                                                                        |        |
| PT/OT/SLP Clinical                                                                                                    |                                                                   |                                                                        |        |
| Course Number:                                                                                                    | 109-115-2K1F                                                      |                                                                        |        |
| Number of Estimated Students                                                                                                    | 8<br>CSM Milwaukee                                                |                                                                        |        |
| one.                                                                                                    | Cow wiiwaukee                                                     |                                                                        |        |

On the **Cancel Request** page, enter the reason you are cancelling the request, then click **Cancel the Request**.

| Ascension                                              |                                     |                    |  |
|--------------------------------------------------------|-------------------------------------|--------------------|--|
| Home                                                   |                                     |                    |  |
| ESCPP Home > Coordinator Home > I                      | Requests > Cancel Request           |                    |  |
|                                                        | Welcome,                            | Logout             |  |
| Cancel Request<br>Are you sure you want to cancel this | s clinical request: Nursing Care Th | rough the Lifespan |  |
| Reason to Cancel:                                      |                                     |                    |  |
|                                                        |                                     | ~                  |  |
| Cancel the Request Do nothing                          |                                     |                    |  |
|                                                        |                                     |                    |  |

Click  $\mathbf{OK}$  to confirm the cancellation.

| Ascension                                                                                |  |
|------------------------------------------------------------------------------------------|--|
| Home                                                                                     |  |
| ESCPP Home > Coordinator Home > Requests > Cancel Request                                |  |
| Welcome, Logout                                                                          |  |
| Cancel Request                                                                           |  |
| Are you sure you want to cancel this clinical request: Nursing Care Through the Lifespan |  |
| Reason to Cancel:                                                                        |  |
|                                                                                          |  |
| Cancel the Request Do noth Message from webpage                                          |  |
| This will cancel this clinical request, are you sure?                                    |  |
| OK                                                                                       |  |
|                                                                                          |  |

On the Clinical Request Details page, the Status of this request is now Cancelled.

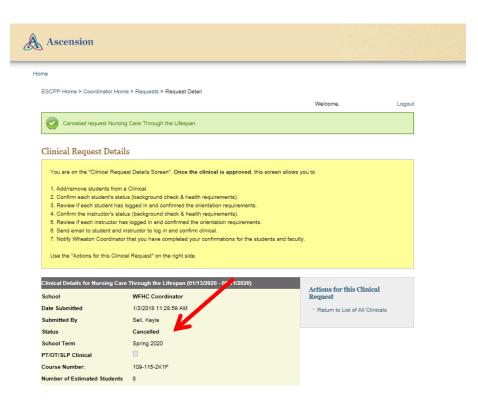

#### Add Students to a Clinical Request

Open the Clinical Request Details page for the clinical request to which you are adding students.

Under Actions for this Clinical Request, click Add Students to this clinical.

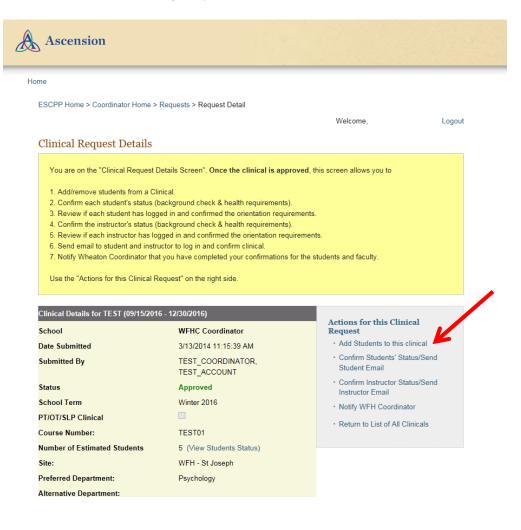

# Enter the student information in the Add Student To Class form. When you are done, click Add Student.

| Ascension                                |                                                                                                    |                                  |                                                |                     |                                  |                       |
|------------------------------------------|----------------------------------------------------------------------------------------------------|----------------------------------|------------------------------------------------|---------------------|----------------------------------|-----------------------|
| ome                                      |                                                                                                    |                                  |                                                |                     |                                  |                       |
| ESCPP Home > Coordinator H               | Iome > Requests > Students                                                                                               |                                  |                                                |                     |                                  |                       |
| Students List for TE                     | ST (09/15/2016 - 12/30/                                                                                                  | 2016)                            |                                                | Welcome             | 2                                | Logout                |
| When you have confirmed<br>requirements. | each student (100%), click the "Send                                                                                     | d Email" button to               | notify them they                               | need to complete th | eir orientation                  |                       |
|                                          | firmed the orientation requirements, o                                                                                   | click the "Confirm               | ation Status" lir                              | ık.                 |                                  |                       |
| Wheaton Coordinator" lin                 | confirmation for all students and facu<br>k to let the Wheaton Coordinator kno<br>coess and student clinical experiences | w you have comp                  |                                                | -                   |                                  |                       |
| There're 2 seats available!              |                                                                                                    |                                  |                                                |                     |                                  |                       |
| Name                                     | Emali Pho                                                                                                    |                                  | Wheaton Expected<br>Associate Graduate<br>Date |                     | n Dept Email<br>Orientation Sent | Send Student<br>Email |
| Edit TEST_STUDENT, TEST                  | _STUDENT zzescpp_teststudent@wfnc.org                                                                                    | 1/1/1990 9999                    | 1/2018                                         | 66% Completed       | Not<br>Completed                 |                       |
| Edit test2_last , test2<br>Delete        | webeditor@wfnc.org                                                                                                    | 1/1/1970 9876                    | 12/2022                                        | 100%                | Not<br>Completed                 | Send Email            |
| Edit test3 , test3                       | webeditor@wfnc.org                                                                                                    | 1/1/1970 3333                    | 12/2022                                        | completed           | Not<br>Completed                 | Send Email            |
| Delete                                   |                                                                                                    |                                  |                                                | 100%<br>completed   |                                  |                       |
|                                          |                                                                                                    |                                  |                                                |                     |                                  |                       |
| Return to Clinical Detail Pa             | ge                                                                                                    |                                  |                                                |                     | _                                |                       |
| Return to Clinical Detail Pa             | ge Middle N                                                                                                    | Name                             |                                                |                     |                                  |                       |
| First Name *                             | Middle N<br>Email *                                                                                                    | School ID(Last 4                 |                                                |                     |                                  |                       |
| First Name *                             | Middle N<br>Email *<br>SSN or S<br>digits) *                                                                             | School ID(Last 4<br>tudent a WFH | OyesONo                                        |                     |                                  |                       |

The student's name now appears in the  $\ensuremath{\mathsf{Student List}}$  for this clinical.

Click the **Send Email** button to send a notification to the student that she or he must complete theorientation requirements. A green checkmark icon then appears in the **Email Sent** column.

| Ascension                                                                                                    |                                    |                        |              |                                                 |              |                     |          |                       |
|----------------------------------------------------------------------------------------------------|------------------------------------|------------------------|--------------|-------------------------------------------------|--------------|---------------------|----------|-----------------------|
| ne                                                                                                    |                                    |                        |              |                                                 |              |                     |          |                       |
| ESCPP Home > Coordinator Home > F                                                                             | Requests > Students                |                        |              |                                                 | Welcome      |                     |          | Logout                |
| Students List for TEST (09                                                                                    | 9/15/2016 - 12/30/2                | 016)                   |              |                                                 | Treitorne    |                     |          | Logour                |
| When you have confirmed each stu<br>requirements.                                                             | ident (100%), click the "Send I    | Email" button to       | notify then  | n they need to                                  | complete the | eir orientat        | ion      |                       |
| To see if a student has confirmed th                                                                          | he orientation requirements, cl    | ick the "Confirn       | nation Stat  | tus" link.                                      |              |                     |          |                       |
| Once you have completed confirms<br>Wheaton Coordinator" link to let th<br>may result in delayed IS access an | he Wheaton Coordinator know        |                        |              |                                                 |              |                     |          |                       |
| There're 2 seats available!                                                                                   |                                    |                        |              |                                                 |              |                     |          |                       |
| Name                                                                                                    | Email Phon                         | e Date SSN/ID<br>Birth | Associate Gr | cpected Online<br>raduate Confirm<br>ate Status | Orientation  | Dept<br>Orientation |          | Send Student<br>Email |
| Edit TEST_STUDENT, TEST_STUDENT                                                                               | Fzzescpp_teststudent@wfhc.org      | 1/1/1990 9999          | 1            | 1/2018<br>66%<br>comple                         |              | Not<br>Completed    |          |                       |
| Edit test2_last , test2<br>Delete                                                                             | webeditor@wfhc.org                 | 1/1/1970 9876          | 11           | 2/2022                                          |              | Not<br>Completed    | <b>V</b> | Send Email            |
| Edit<br>Delete                                                                                                | webeditor@wfnc.org                 | 1/1/1970 3333          | 1            | 2/2022                                          |              | Not<br>Completed    | 0        | Send Email            |
| Return to Clinical Detail Page                                                                                |                                    |                        |              | comple                                          | -            |                     |          |                       |
| First Name *                                                                                                  | Middle Na                          | -                      |              |                                                 |              |                     |          |                       |
| Last Name *                                                                                                   | Email *                            | ine                    |              |                                                 |              |                     |          |                       |
| Date Birth *                                                                                                  | SSN or So<br>digits) *             | bool ID(Last 4         |              |                                                 |              |                     |          |                       |
| Expected Graduate Month: 1<br>Date *                                                                          | ✓ / Year: Is this stu<br>associate | dent a WFH<br>? *      | OYe          | sONo                                            |              |                     |          |                       |
| Phone number*                                                                                                 |                                    |                        | Add          | Student                                         |              |                     |          |                       |
|                                                                                                    |                                    |                        |              |                                                 |              | ]                   |          |                       |

# Verify the student information, then click $\ensuremath{\mathsf{Send}}\xspace$ Email.

| When you have confirmed each<br>requirements. | n student (100%), click the "Send Email" button to notify them they r                                                                                                    | need to complete their orientation                            |
|-----------------------------------------------|----------------------------------------------------------------------------------------------------|---------------------------------------------------------------|
| To see if a student has confirme              | ed the orientation requirements, click the "Confirmation Status" link                                                                                                    |                                                               |
| Wheaton Coordinator" link to                  | irmation for all students and faculty, click the "Return to Clinical De<br>let the Wheaton Coordinator know you have completed all of the tas<br>s and student clinical experiences. |                                                               |
|                                               | Please verify the information below is correct:<br>First Name test3                                                                                                    |                                                               |
|                                               | Last Name test3<br>Email webeditor@wfhc.org                                                                                                    | vrientation Dept Email Send Student<br>Orientation Sent Email |
| Edit TEST_STUDENT, TEST_STUD                  | You can input special comments below (optional)                                                                                                    | Not Completed                                                 |
|                                               |                                                                                                    | Not Completed Send Emai                                       |
| Edit test2_last , test2<br>Delete             |                                                                                                    |                                                               |

# Tracking and Recording Compliance Requirements

#### Verify Background Checks and Health Requirements

Open the Clinical Request Details page for the clinical request you are reviewing. Under Actions for this Clinical Request, click

- Confirm Students' Status/Send Student Email
  - or
- Confirm Instructor Status/Send Instructor Email

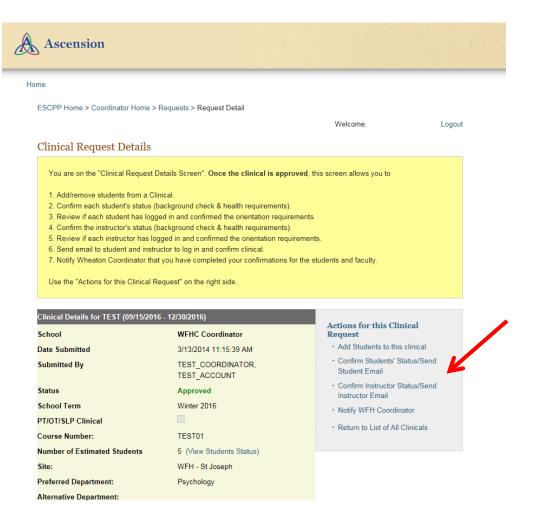

For a Student: On the Students List page, review each student's online confirmation status. Click on the percentage to open that student's confirmation page.

| Ascension                                                                                    |                                     |                      |                          |                 |          |                      |                              |                                  |             |                     |         |                       |
|----------------------------------------------------------------------------------------------|-------------------------------------|----------------------|--------------------------|-----------------|----------|----------------------|------------------------------|----------------------------------|-------------|---------------------|---------|-----------------------|
| me                                                                                           |                                     |                      |                          |                 |          |                      |                              |                                  |             |                     |         |                       |
| ESCPP Home > Coordin                                                                         | ator Home > R                       | lequests > Studen    | ts                       |                 |          |                      |                              |                                  |             |                     |         |                       |
|                                                                                              |                                     |                      |                          |                 |          |                      |                              | ١                                | Nelcome     |                     |         | Logou                 |
| Students List for                                                                            | TEST (og                            | 9/15/2016 -          | 12/30/2                  | 2016)           |          |                      |                              |                                  |             |                     |         |                       |
| When you have confi<br>requirements.                                                         | rmed each stu                       | dent (100%), click   | the "Send                | Email" bi       | utton to | o notify th          | em they                      | need to cor                      | nplete the  | eir orientati       | on      |                       |
| To see if a student ha                                                                       | is confirmed th                     | e orientation requ   | irements, cl             | ick the "C      | Confirm  | nation S             | tatus" lin                   | k.                               |             |                     |         |                       |
| Once you have comp<br>Wheaton Coordinat<br>may result in delayed<br>There're 2 seats availab | or" link to let th<br>IS access and | e Wheaton Coord      | inator know              | you hav         |          |                      |                              |                                  |             |                     |         |                       |
| Name                                                                                         |                                     | Email                | Phor                     | e Date<br>Birth | \$ SN/ID | Wheaton<br>Associate | Expected<br>Graduate<br>Date | Online<br>Confirmation<br>Status | Orientation | Dept<br>Orientation |         | Send Student<br>Email |
| Edit TEST_STUDENT<br>Delete                                                                  | , TEST_STUDENT                      | zzescpp_teststudent@ | winc.org                 | 1/1/1990        | 9999     |                      | 1/2018                       | 66%<br>completed                 | 0           | Not<br>Completed    |         |                       |
| Edit test2_last , test2<br>Delete                                                            |                                     | webeditor@wfnc.org   |                          | 1/1/1970        | 9876     |                      | 12/2022                      | 100%<br>completed                | <b></b>     | Not<br>Completed    | <b></b> | Send Email            |
| Edit<br>Delete                                                                               |                                     | webeditor@wfnc.org   |                          | 1/1/1970        | 3333     |                      | 12/2022                      | 100%                             | <b>Ø</b>    | Not<br>Completed    | 0       | Send Email            |
| Return to Clinical Det                                                                       | ail Page                            |                      |                          |                 |          |                      |                              | completed                        |             |                     |         |                       |
| First Name *                                                                                 |                                     |                      | Middle Na                | ime             |          |                      |                              |                                  |             |                     |         |                       |
| Last Name *                                                                                  |                                     |                      | Email *                  |                 |          |                      |                              |                                  |             |                     |         |                       |
| Date Birth *                                                                                 |                                     |                      | SSN or So<br>digits) *   | chool ID(       | Last 4   |                      |                              |                                  |             |                     |         |                       |
| Expected Graduate<br>Date *                                                                  | Month: 1                            | Year:                | Is this stu<br>associate |                 | VFH      | O                    | resONo                       |                                  |             |                     |         |                       |
|                                                                                              |                                     |                      |                          |                 |          |                      | ld Stude                     | -                                |             |                     |         |                       |

On the **Student Confirmations** page, verify the background checks and health requirements information for this student. For each section, click the checkbox to confirm the information.

| me                          |                                                                                                    |
|-----------------------------|----------------------------------------------------------------------------------------------------|
| ESCPP Home > Coordinator H  | iome > Requests > Student Confirmation                                                                                                    |
|                             | Welc: com Logo                                                                                                    |
| Student Confirmatio         | n5                                                                                                    |
| Student Name                | TEST_STUDENT, TEST_STUDENT                                                                                                    |
| I verify this to be truefo  | The student listed here is in compliance with the contractual health policies of the Clinical Education Betting<br>including, but not limited to, certifying that prior to reporting to the Clinical Education Betting each has:<br>• A physical exam which indicates heishe is free from communicable disease, able to meet physical<br>demands of the work indicating any ADA accommodations, health history with signed declaration by<br>student that the report is correct to the best of their knowledge, and annual declaration by student that<br>health status is unchanged to the best of their knowledge;<br>• Heishe is free from active tuberculosis as documented by a negative Mantoux skin test or negative chest<br>x-ray (dated after skin test conversion) and is free from signs and symptoms of tuberculosis. Guantiferon<br>TB test acceptable in lieu of annual Mantoux skin test; |
|                             | <ul> <li>Documented immunity to Rubella, Rubeola, and Mumps (MMR); positive titer or medical documentation of<br/>2 MMRs, 1 month apart, with the 1st dose after the first birthday, and the 2nd dose at least 1 month<br/>thereafter;</li> </ul>                                                                                                    |
|                             | <ul> <li>Documented immunity to Varicella; positive titer or 2 doses of varicella vaccine 4 weeks apart;</li> </ul>                                                                                                    |
|                             | <ul> <li>Have been advised of the risks of Hepatitis B and have either begun the Hepatitis B vacchation series or,<br/>in the alternative, have completed the appropriate declination of immunization form;</li> </ul>                                                                                                    |
|                             | Have received the seasonal influenza vaccine each year no later than Oxober 31st. (For student experiences taking place between Beptember 1st and March 31st.) "Please Note: Any reason other than medical contraindication the student will not be permitted to participate in a clinical experience. The academic partner is to track student compliance with this requirement, and send statistical documentation of the same to the designated Wheaton Franciscan Healthcare education contact. This documentation should include total number of students attending at a Wheaton Franciscan Healthcare facility, how many received the vaccine, and how many had a documented medical contraindication to the vaccine. Influenza Vaccination Medical Exemption Form shall be on file at the education setting.                                                                                       |
|                             | during the influenza season whenever in buildings where patient care takes place, regardless of whether<br>the studen/instructor is a direct patient caregiver or not.                                                                                                    |
|                             | <ul> <li>A negative 10 panel urine drug screen. If positive, heishe will not be permitted to participate in a clinical<br/>placement.</li> </ul>                                                                                                    |
|                             | Notice of above is provided to the Clinical Education Setting.                                                                                                    |
| I verity this to be true⊡   | The student listed has had a background check performed under the direction of the institution in accordance<br>with the Vilsconsin Caregiver Background Check Law and does not have any adult criminal arrests with<br>convictions or any currently pending charges.                                                                                                    |
| I verify this to be truefid | The student listed here DOE8 have a oriminal record on file or ourrently pending oharges. A copy of their<br>completed Disclosure Form and criminal record report will be forwarded by fax or postal mail no less than two<br>weeks prior to the start of the clinical experience. (If a student has been arrested for criminal code \$40.15,<br>\$40.155, \$40.20, \$41.30, \$42.08, \$47.01 or \$47.013 within the last 5 years, a copy of the criminal complaint<br>and judgment of conviction must accompany the record.)                                                                                                    |
| I verify this to be true    | The student listed is certified in American Heart Association or Red Cross, Health Care Provider, Basic Life<br>Bupport.                                                                                                    |
| I verify this to be true    | Check here if this student does not require CPR/BL8 certification. (Will have no patient interaction)                                                                                                    |
| I verify this to be true?   | Student Orientation Confirmation (This Item will be verified by the student himself/herself)                                                                                                    |

For an Instructor: On the Instructor Status page, review the instructor's confirmation status. Click on the percentage to open that student's confirmation page.

| Ascension                                                                                                    |                                              |        |
|----------------------------------------------------------------------------------------------------|----------------------------------------------|--------|
| tome                                                                                                    |                                              |        |
| ESCPP Home > Coordinator Home > Requests > Instructor Status                                                                                                    |                                              |        |
|                                                                                                    | Welcome,                                     | Logout |
| Instructor Status                                                                                                    |                                              |        |
| When you have confirmed the instructor (100%), click the "Send Email" button to notify them requirements. To see if an instructor has confirmed the orientation requirements, click the "Confirmation S                                                                                                    |                                              |        |
| Once you have completed onlimited the orientation requirements, click the "Committed of<br>Once you have completed onlimited in orientation for all students and faculty, click the "Return to Clini<br>Wheaton Coordinator" link is not the Wheaton Coordinator know you have completed all of<br>Coordinator may result in delayed access and student clinical experiences. | ical Detail Page" button. Then use the "Noti | fy     |
| Name Confirmation Status Orientation Confirmation Em                                                                                                    | sail Sent Send Instructor Email              |        |
| TEST_INSTRUCTOR, TEST_ACCOUNT not started                                                                                                    | Send Email                                   |        |
| Return to Clinical Detail Page                                                                                                    |                                              |        |

On the **Instructor Confirmations** page, verify the background checks and health requirements information for the instructor. For each section, click the checkbox to confirm the information.

| ome<br>EBCPP Home > Coordinator Ho |                                                                                                    |                                                                                                    |                                                                        |
|------------------------------------|----------------------------------------------------------------------------------------------------|----------------------------------------------------------------------------------------------------|------------------------------------------------------------------------|
| ESCPP Home > Coordinator Ho        |                                                                                                    |                                                                                                    |                                                                        |
|                                    | me > Requests > Instructor Confirmations                                                                                                    |                                                                                                    |                                                                        |
|                                    |                                                                                                    | Welcome,                                                                                                    | Logout                                                                 |
| Instructor Confirmati              | ions                                                                                                    |                                                                                                    |                                                                        |
| Instructor Name                    | TEST_INSTRUCTOR_TEST_ACCOUNT                                                                                                    |                                                                                                    |                                                                        |
|                                    |                                                                                                    |                                                                                                    |                                                                        |
| I verify this to be true           | The faculty listed here is in compliance with the contractu<br>including, but not limited to, certifying that prior to reportin<br>· A physical exam which indicates heishe is free from o<br>demands of the work indicating any ADA accommode<br>faculty that the report is correct to the best of their inco<br>status is unchanged to the best of their knowledge:                                                                                                    | ng to the Clinical Education Setting ea<br>communicable disease, able to meet p<br>tions, health history with signed decla                                                                                                    | ch has:<br>hysical<br>ration by                                        |
|                                    | <ul> <li>Heishe is free from active tuberculosis as documenter<br/>x-ray (dated after skin test conversion) and is free from<br/>T6 test acceptable in lieu of annual Mantoux skin test</li> </ul>                                                                                                    | m signs and symptoms of tuberculosis                                                                                                    |                                                                        |
|                                    | <ul> <li>Documented immunity to Rubella, Rubeola, and Mum<br/>2 MMRs, 1 month apart, with the 1st dose after the fire<br/>thereafter;</li> </ul>                                                                                                    |                                                                                                    |                                                                        |
|                                    | <ul> <li>Documented immunity to Varicella; positive titer or 2 d</li> </ul>                                                                                                    |                                                                                                    |                                                                        |
|                                    | <ul> <li>Have been advised of the risks of Hepatitis B and hav<br/>in the alternative, have completed the appropriate dec</li> </ul>                                                                                                    |                                                                                                    | tion series or,                                                        |
|                                    | <ul> <li>Have received the seasonal influenza vaccine each y<br/>experiences taking place between September 1st and<br/>"Please Note: Any reason other than medical contrib<br/>be permitted to participate in a clinical experience. Th<br/>with this requirement, and send statistical documental<br/>Franciscan Healthcare education contact. This docum<br/>attending at a Wheaton Franciscan Healthcare facility<br/>a documented medical contraindication to the vaccine<br/>Exemption/Declination Form shall be on file at the education</li> </ul> | I March 31st.)<br>indication or religious exemption, the is<br>a cadamic partner is to track student<br>tion of the same to the designated Wh<br>nemtation should include total number<br>, how many received the vacche, and<br>or religious exemption. Medical or Ra | student will not<br>compliance<br>eaton<br>of students<br>how many had |
|                                    | <ul> <li>A negative 10 panel urine drug screen. If positive, het<br/>placement.</li> </ul>                                                                                                    | she will not be permitted to participate                                                                                                    | in a clinical                                                          |
|                                    | Notice of above is provided to the Clinical Education Sett                                                                                                    | ing.                                                                                                    |                                                                        |
| I verify this to be true           | The faculty listed has had a background check performed<br>with the Vilsconsin Caregiver Background Check Law an<br>convictions or any currently pending charges.                                                                                                    |                                                                                                    |                                                                        |
| I verify this to be true           | The faculty listed here DO have a oriminal record on fill<br>completed Disclosure Form and criminal record report wi<br>weeks prior to the start of the clinical experience, (if a fac<br>940.15, 940.15, 940.20, 941.30, 942.06, 947.01 or 947.1<br>compliaint and judgment of conviction must accompany th                                                                                                    | I be forwarded by fax or postal mail no<br>culty member has been arrested for or<br>D13 within the last 5 years, a copy of t                                                                                                    | less than two<br>minal code                                            |
| I verify this to be true           | The faculty listed are certified in American Heart Associal<br>Support.                                                                                                    | tion or Red Cross, Health Care Provid                                                                                                    | er, Basic Life                                                         |
| I verify this to be true           | Instructor Orientation Confirmation (This Item will be verif                                                                                                    | fed by the instructor himself/herself)                                                                                                    |                                                                        |

## Send Out the Orientation Request Email

When a clinical request has been approved, send an orientation email to the instructor.

Open the **Clinical Request Details** page of the clinical request for the instructor you are sending an orientation email to.

Under Actions for this Clinical Request, click

1

- Confirm Students' Status/Send Student Email
   Of
- Confirm Instructor Status/Send Instructor Email

| Ascension                                                                                                    |                                                                                                    |                                                                                                    |        |
|----------------------------------------------------------------------------------------------------|----------------------------------------------------------------------------------------------------|----------------------------------------------------------------------------------------------------|--------|
| me<br>ESCPP Home > Coordinator Home >                                                                                                    | Requests > Request Detail                                                                                                    | Welcome,                                                                                                    | Logout |
| <ol> <li>Add/remove students from a Cli</li> <li>Confirm each student's status (I</li> <li>Review if each student has logg</li> <li>Confirm the instructor's status (I</li> <li>Review if each instructor has log</li> <li>Send email to student and instru</li> </ol> | packground check & health requirements<br>ted in and confirmed the orientation requi<br>packground check & health requirements<br>gged in and confirmed the orientation req-<br>uctor to log in and confirm clinical.<br>It you have completed your confirmations | ).<br>rements.<br>).<br>uirements.                                                                                                    |        |
| Clinical Details for TEST (09/15/201<br>School<br>Date Submitted                                                                                                    | 6 - 12/30/2016)<br>WFHC Coordinator<br>3/13/2014 11:15:39 AM                                                                                                    | Actions for this Clinical<br>Request<br>• Add Students to this clinical                                                                                              |        |
| Submitted By<br>Status<br>School Term<br>PT/OT/SLP Clinical<br>Course Number:<br>Number of Estimated Students                                                                                                    | TEST_COORDINATOR,<br>TEST_ACCOUNT<br>Approved<br>Winter 2016<br>TEST01<br>5 (View Students Status)                                                                                                    | Confirm Students' Status/Send<br>Student Email     Confirm Instructor Status/Send<br>Instructor Email     Notify WFH Coordinator     Return to List of All Clinicals | K      |
| Number of Estimated Students<br>Site:                                                                                                    | 5 (View Students Status)                                                                                                    |                                                                                                    |        |

Click Send Email to notify the student/instructor that she or he must complete the orientation requirements.

#### For Instructors:

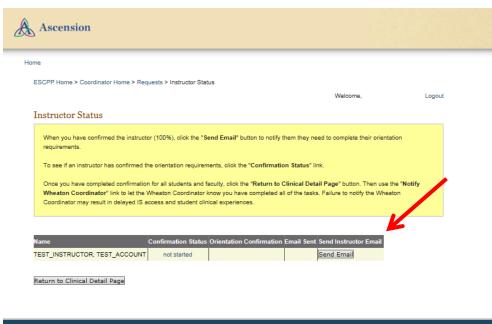

#### For Students:

| Ascen                                                                                              | sion                                                                                                    |                                                                                                    |                                        |                                                  |                        |                                                 |                                                        |                                                                                       |              |                                   |                |              |   |
|----------------------------------------------------------------------------------------------------|----------------------------------------------------------------------------------------------------|----------------------------------------------------------------------------------------------------|----------------------------------------|--------------------------------------------------|------------------------|-------------------------------------------------|--------------------------------------------------------|---------------------------------------------------------------------------------------|--------------|-----------------------------------|----------------|--------------|---|
|                                                                                                    |                                                                                                    |                                                                                                    |                                        |                                                  |                        |                                                 |                                                        |                                                                                       |              |                                   |                |              |   |
| CPP Home                                                                                           | e > Coordinator Home > Re                                                                                                    | equests > Students                                                                                                    |                                        |                                                  |                        |                                                 |                                                        |                                                                                       | Welcome.     |                                   |                |              |   |
| udents                                                                                             | List for TEST (09                                                                                                    | /15/2016 - 12/30                                                                                                    | 0/20                                   | 16)                                              |                        |                                                 |                                                        | ,                                                                                     | vveicome,    |                                   |                | Logou        | π |
| When you<br>requirement                                                                            | I have confirmed each stud                                                                                                    | lent (100%), click the "Se                                                                                                   | end En                                 | nail" bu                                         | utton to               | o notify th                                     | em they                                                | need to cor                                                                           | mplete the   | ir orientati                      | on             |              |   |
|                                                                                                    |                                                                                                    |                                                                                                    |                                        |                                                  |                        |                                                 |                                                        |                                                                                       |              |                                   |                |              |   |
| To see if a                                                                                        | a student has confirmed the                                                                                                    | e orientation requirement                                                                                                    | ts, click                              | k the "C                                         | Confir                 | nation S                                        | tatus" lir                                             | ık.                                                                                   |              |                                   |                |              |   |
|                                                                                                    | a student has confirmed the<br>have completed confirmat                                                                                                    |                                                                                                    |                                        |                                                  |                        |                                                 |                                                        |                                                                                       | button. Th   | nen use th                        | e "No          | tify         |   |
| Once you<br>Wheaton                                                                                |                                                                                                    | ion for all students and fa<br>e Wheaton Coordinator k                                                                       | aculty,<br>know ye                     | click th                                         | e "Ref                 | turn to C                                       | linical D                                              | etail Page"                                                                           |              |                                   |                | -            |   |
| Once you<br>Wheaton                                                                                | have completed confirmat<br>Coordinator" link to let the                                                                                                    | ion for all students and fa<br>e Wheaton Coordinator k                                                                       | aculty,<br>know ye                     | click th                                         | e "Ref                 | turn to C                                       | linical D                                              | etail Page"                                                                           |              |                                   |                | -            |   |
| Once you<br>Wheaton (<br>may result                                                                | have completed confirmat<br>Coordinator" link to let th<br>t in delayed IS access and<br>eats available!                                                        | ion for all students and fu<br>e Wheaton Coordinator k<br>student clinical experien                                          | aculty,<br>know yo<br>nces.            | click th<br>ou have                              | e "Ref                 | turn to Ci                                      | linical D<br>of the ta                                 | e <b>tail Page</b> "<br>sks. Failure                                                  | to notify ti | he Wheat                          | on Co          | ordinator    |   |
| Once you<br>Wheaton (<br>may result                                                                | have completed confirmat<br>Coordinator" link to let th<br>t in delayed IS access and<br>eats available!                                                        | ion for all students and fa<br>e Wheaton Coordinator k                                                                       | aculty,<br>know ye<br>noes.<br>Phone I | click th<br>ou have                              | e "Ref                 | turn to C<br>pleted all<br>Wheaton              | linical D<br>of the ta<br>Expected                     | e <b>tail Page</b> "<br>sks. Failure                                                  | to notify ti | he Wheat                          | on Co<br>Email | ordinator    |   |
| Once you (<br>Wheaton (<br>may result<br>here're 2 se<br>Nan<br>Edit (TES                          | have completed confirmat<br>Coordinator <sup>®</sup> link to let th<br>t in delayed IS access and<br>eats available!                                            | ion for all students and fi<br>e Wheaton Coordinator k<br>student clinical experien<br>Email                                 | noes.                                  | click th<br>ou have<br>Date                      | ssn/ID                 | turn to C<br>pleted all<br>Wheaton              | linical D<br>of the ta<br>Expected<br>Graduate         | etail Page"<br>sks. Failure<br>Online<br>Confirmation                                 | to notify ti | he Wheati                         | on Co<br>Email | ordinator    |   |
| Once you I<br>Wheaton (<br>may result<br>here're 2 se<br>Nar<br>Edit TES<br>Edit Test<br>Edit Pest | have completed confirmat<br>Coordinator" link to let the<br>tin delayed IS access and<br>eats available!<br>mp<br>st_student , test_student                     | ion for all students and fi<br>e Wheaton Coordinator k<br>student clinical experien<br>Email                                 | Phone I                                | click th<br>ou have<br>Date<br>Birth             | sswid                  | turn to C<br>pleted all<br>Wheaton<br>Associate | linical D<br>of the ta<br>Expected<br>Graduate<br>Date | etail Page"<br>sks. Failure<br>Continne<br>Continnation<br>Status<br>66%<br>completed | to notify ti | Dept<br>Orientation<br>Not        | Email<br>Sent  | ordinator    |   |
| Once you I<br>Wheaton i<br>may result<br>here're 2 se<br>Edit<br>Delete<br>Edit<br>Delete<br>Hest  | have completed confirmat<br>Coordinator" link to let the<br>t in delayed IS access and<br>eats available!<br>me<br>ST_STUDENT , TEST_STUDENT<br>12_last , test2 | ion for all students and fi<br>e Wheaton Coordinator k<br>student clinical experien<br>Email<br>Zzescpp_teststudent@wflc.org | Phone I                                | click th<br>ou have<br>Date<br>Birth<br>1/1/1990 | sswitt<br>9999<br>9876 | turn to C<br>pleted all<br>Wheaton<br>Associate | Expected<br>Graduate<br>Date                           | etail Page"<br>sks. Failure<br>Online<br>Confirmation<br>Status                       | to notify ti | Dept<br>Orientation<br>Not<br>Not | email<br>Sent  | Send Student |   |

Return to Clinical Detail Page

# Verify the instructor/student information, then click **Send Email**.

|        | you have confirmed each st<br>ements. | udent (100%), click the "Send Email" button to notify them they need to con                                                                                                    | mplete th |           |  |
|--------|---------------------------------------|----------------------------------------------------------------------------------------------------|-----------|-----------|--|
| To see | e if a student has confirmed          | the orientation requirements, click the "Confirmation Status" link.                                                                                                    |           |           |  |
| Wheat  | ton Coordinator" link to let          | ation for all students and faculty, click the "Return to Clinical Detail Page"<br>the Wheaton Coordinator know you have completed all of the tasks. Failure<br>nd student clinical experiences. |           |           |  |
|        | 2 seats available!                    | Please verify the information below is correct:<br>First Name test3                                                                                                    |           |           |  |
|        | Name                                  | Last Name test3<br>Email webeditor@wfhc.org                                                                                                    | mentatio  |           |  |
|        | TEST_STUDENT, TEST_STUDE              | You can input special comments below (optional)                                                                                                    | Ø         |           |  |
|        |                                       | rou can input special comments below (optional)                                                                                                    |           | Not       |  |
|        | test2t, test2                         | ^                                                                                                    |           | Completer |  |

### **Confirm if a Student has Completed Orientation**

Open the Clinical Request Details page for the clinical request you are reviewing.

Under Actions for this Clinical Request, click Confirm Students' Status/Send Student Email.

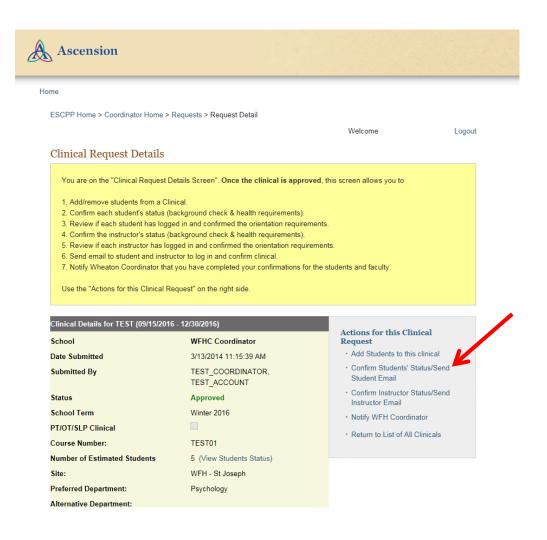

On the **Students List** page, the **Orientation Confirmation** column shows a green checkmark icon when a student has completed the student orientation questions.

| Asce                                                              | ension                                                                                                    |                                                                                                    |                                  |                          |                          |                      |                                                      |                                                           |             |                                                |       |                         |
|-------------------------------------------------------------------|----------------------------------------------------------------------------------------------------|----------------------------------------------------------------------------------------------------|----------------------------------|--------------------------|--------------------------|----------------------|------------------------------------------------------|-----------------------------------------------------------|-------------|------------------------------------------------|-------|-------------------------|
| me                                                                |                                                                                                    |                                                                                                    |                                  | -                        | -                        |                      |                                                      |                                                           |             |                                                | -     |                         |
| ESCPP H                                                           | ome > Coordinator Home > F                                                                                                    | lequests > Students                                                                                                    |                                  |                          |                          |                      |                                                      |                                                           |             |                                                |       |                         |
|                                                                   |                                                                                                    |                                                                                                    |                                  |                          |                          |                      |                                                      |                                                           | Welcome,    |                                                |       | Logo                    |
| Studen                                                            | ts List for TEST (og                                                                                                    | 9/15/2016 - 12/3                                                                                                    | 0/20:                            | 16)                      |                          |                      |                                                      |                                                           |             |                                                |       |                         |
| When                                                              | you have confirmed each stu                                                                                                    | dent (100%), click the "S                                                                                                    | end Em                           | ail" bu                  | itton tr                 | notify th            | em they                                              | need to co                                                | mplete the  | eir orienteti                                  | ion   |                         |
|                                                                   | ements.                                                                                                    | active to be a concerner of                                                                                                  | end en                           |                          |                          |                      | en mey                                               |                                                           | prese une   | en onentaŭ                                     |       |                         |
| <b>T</b>                                                          | if a student has confirmed th                                                                                                    | e orientation requiremen                                                                                                    | nts, click                       | the "C                   | onfirr                   | nation St            | tatus" lin                                           | k.                                                        |             |                                                |       |                         |
| 10 see                                                            |                                                                                                    | and the second second second second second second second second second second second second second second second             |                                  |                          |                          |                      |                                                      |                                                           |             |                                                |       |                         |
|                                                                   |                                                                                                    |                                                                                                    | iaculty, c                       | click th                 | e "Ret                   | urn to Cl            | linical D                                            | etail Page"                                               | button. T   | hen use th                                     | e "No | tifv                    |
| Once y<br>Wheat                                                   | you have completed confirma<br>ton Coordinator" link to let th                                                                                                    | tion for all students and f                                                                                                  | know yo                          |                          |                          |                      |                                                      | -                                                         |             |                                                |       |                         |
| Once y<br>Wheat                                                   | you have completed confirma                                                                                                    | tion for all students and f                                                                                                  | know yo                          |                          |                          |                      |                                                      | -                                                         |             |                                                |       |                         |
| Once y<br>Wheat<br>may re                                         | you have completed confirma<br>ton Coordinator" link to let th<br>sult in delayed IS access and                                                                          | tion for all students and f                                                                                                  | know yo                          |                          |                          |                      |                                                      | -                                                         |             |                                                |       |                         |
| Once y<br>Wheat<br>may re                                         | you have completed confirms<br>fon Coordinator" link to let th<br>suit in delayed IS access and<br>2 seats available!                                                    | tion for all students and f<br>le Wheston Coordinator i<br>d student clinical experier                                       | know yo<br>nces.                 | ou have                  | e com                    | oleted all           | of the ta:                                           | sks. Failure                                              | to notify   | the Wheat                                      | on Co | dinator                 |
| Once y<br>Wheat<br>may re                                         | you have completed confirma<br>ton Coordinator" link to let th<br>sult in delayed IS access and                                                                          | tion for all students and f                                                                                                  | know yo<br>nces.<br>Phone D      | ou have                  | e com                    | oleted all           | of the ta:                                           | sks. Failure                                              | to notify   | the Wheat                                      | Email | dinator<br>Send Student |
| Once y<br>Wheat<br>may re                                         | you have completed confirms<br>fon Coordinator" link to let th<br>suit in delayed IS access and<br>2 seats available!                                                    | tion for all students and f<br>se Wheaton Coordinator i<br>student clinical experier<br>Email                                | know yo<br>nces.<br>Phone D<br>B | ou have<br>Date          | s swid                   | oleted all           | of the ta:<br>Expected<br>Graduate                   | online<br>Confirmation                                    | to notify   | the Whest                                      | Email | dinator<br>Send Student |
| Once y<br>Wheat<br>may re<br>There're :<br>Edit<br>Delete<br>Edit | you have completed confirma<br>ton Coordinator <sup>®</sup> link to let th<br>suit in delayed IS access and<br>2 seats available!<br>Name                                | tion for all students and f<br>se Wheaton Coordinator i<br>student clinical experier<br>Email                                | Phone D<br>B                     | ou have<br>Date<br>Sirth | s SN/ID                  | oleted all           | of the tas<br>Expected<br>Graduate<br>Date           | Online<br>Confirmation<br>Status<br>65%                   | orientation | n Dept<br>Orientation<br>Not                   | Email | Send Student            |
| Once y<br>Wheat<br>may re<br>There're :<br>Edit<br>Delete         | you have completed confirma<br>ton Coordinator <sup>®</sup> link to let th<br>suit in delayed IS access and<br>2 seats available!<br>Name<br>TEST_STUDENT , TEST_STUDENT | tion for all students and f<br>se Wheaton Coordinator i<br>student clinical experier<br>Email<br>zzescpp_testsudent@wfmc.org | Phone D<br>B                     | Date<br>Sirth            | s SN/ID                  | Wheaton<br>Associate | of the tax<br>Expected<br>Graduate<br>Date<br>1/2018 | Online<br>Confirmation<br>Statue                          | orientation | the Wheat<br>Dept<br>Ortentation<br>Not<br>Not | Email | dinator<br>Send Student |
| Once y<br>Wheat<br>may re<br>There're :<br>Edit<br>Delete<br>Edit | you have completed confirma<br>ton Coordinator <sup>®</sup> link to let th<br>suit in delayed IS access and<br>2 seats available!<br>Name<br>TEST_STUDENT , TEST_STUDENT | tion for all students and f<br>se Wheaton Coordinator i<br>student clinical experier<br>Email<br>zzescpp_testsudent@wfmc.org | Phone D<br>B<br>I 1              | Date<br>Sirth            | s shvito<br>9999<br>9876 | Wheaton<br>Associate | of the tax<br>Expected<br>Graduate<br>Date<br>1/2018 | Online<br>Confirmation<br>Statue<br>66%<br>completed<br>V | orientation | the Wheat<br>Dept<br>Ortentation<br>Not<br>Not | Email | Send Student            |

### **Confirm if an Instructor has Completed Orientation**

Open the Clinical Request Details page for the clinical request you are reviewing.

Under Actions for this Clinical Request, click Confirm Instructor Status/Send Instructor Email.

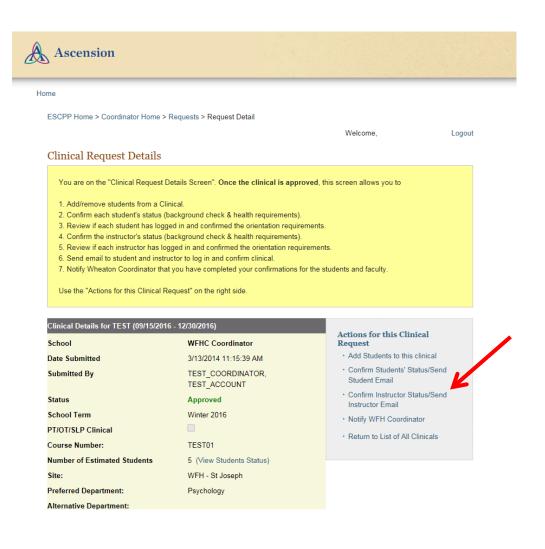

On the **Instructor Status** page, the **Orientation Confirmation** column shows a green checkmark icon when the instructor has completed the instructor orientation questions.

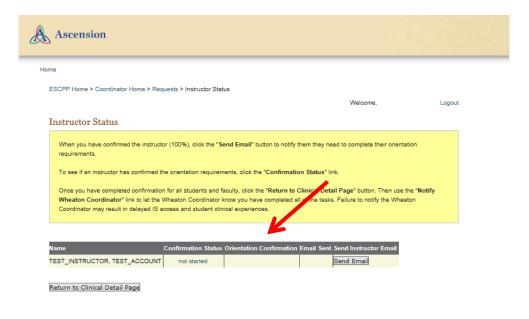

# Notify Ascension that Confirmations are Complete

Once the instructor and all students have been confirmed, click the **Return to Clinical Detail Page** button from either the student or instructor confirmation page.

| Ascension                                                                                                    |                                        |                      |                                                          |                                           |                                               |                |                                     |                                                                        |                                                                                                    |                                                     |      |             |
|----------------------------------------------------------------------------------------------------|----------------------------------------|----------------------|----------------------------------------------------------|-------------------------------------------|-----------------------------------------------|----------------|-------------------------------------|------------------------------------------------------------------------|----------------------------------------------------------------------------------------------------|-----------------------------------------------------|------|-------------|
| me                                                                                                    |                                        |                      |                                                          |                                           |                                               |                |                                     |                                                                        |                                                                                                    |                                                     |      |             |
| ESCPP Home > Coordin                                                                                                    | iator Home > Re                        | equests > Student    | ts                                                       |                                           |                                               |                |                                     |                                                                        |                                                                                                    |                                                     |      |             |
|                                                                                                    |                                        |                      |                                                          |                                           |                                               |                |                                     | ١                                                                      | Welcome,                                                                                                    |                                                     |      | Log         |
| Students List for                                                                                                    | TEST (09                               | /15/2016 - 1         | 12/30/2                                                  | 2016)                                     |                                               |                |                                     |                                                                        |                                                                                                    |                                                     |      |             |
| When you have confi<br>requirements.                                                                                                    | irmed each stud                        | ent (100%), click    | the "Send                                                | Email" bu                                 | tton to no                                    | otify the      | m they i                            | need to cor                                                            | nplete the                                                                                                    | eir orientati                                       | on   |             |
| To see if a student ha                                                                                                    | as confirmed the                       | orientation requi    | rements, c                                               | lick the "C                               | onfirmat                                      | ion Sta        | itus" lini                          | k.                                                                     |                                                                                                    |                                                     |      |             |
| Once you have comp<br>Wheaton Coordinat<br>may result in delayed<br>There're 2 seats availab                                                                                                    | or" link to let the<br>I IS access and | Wheaton Coordi       | inator know                                              | w you have                                |                                               |                |                                     |                                                                        |                                                                                                    |                                                     |      |             |
| Name                                                                                                    |                                        | Email                |                                                          |                                           |                                               |                | -                                   |                                                                        |                                                                                                    |                                                     |      | Send Studen |
| Name                                                                                                    |                                        | cmail                | Pho                                                      | ne Date<br>Birth                          | SSN/ID Wh<br>Ase                              | eoclate G      | raduate                             | Confirmation                                                           | Orientation                                                                                                    | Orientation                                         |      |             |
|                                                                                                    |                                        | zrescpp_teststudent@ |                                                          |                                           | Ase                                           | eoclate G<br>D | raduate                             | Online<br>Confirmation<br>Status<br>66%<br>completed                   |                                                                                                    |                                                     |      |             |
|                                                                                                    | , TEST_STUDENT :                       |                      |                                                          | Birth                                     | A84                                           | eociate G      | araduate<br>ate                     | Confirmation<br>Statue<br>66%                                          |                                                                                                    | Orientation                                         | Sent |             |
| Edit<br>Delete<br>Edit test2_last , test2                                                                                                    | , TEST_STUDENT ;                       | zzescpp_teststudent@ |                                                          | Birth<br>1/1/1990                         | A84<br>99999<br>9876                          |                | araduate<br>late<br>1/2018          | Confirmation<br>Status<br>66%<br>completed<br>100%<br>completed<br>00% | Orientation           Image: Construction           Image: Construction           Image: Construction               | Orientation<br>Not<br>Completed<br>Not              | sent | Email       |
| Edit<br>Delete<br>Edit<br>Delete<br>Edit<br>test3, test3                                                                                                    | , TEST_STUDENT                         | zzescpp_teststudent@ |                                                          | Birth<br>1/1/1990<br>1/1/1970             | A84<br>99999<br>9876                          |                | raduate<br>ate<br>1/2018<br>12/2022 | Confirmation<br>Status<br>66%<br>completed<br>100%<br>completed        | Orientation       Image: Construction       Image: Construction       Image: Construction       Image: Construction | Orientation<br>Not<br>Completed<br>Not<br>Completed | sent | Email       |
| Edit<br>Delete<br>Edit<br>Delete<br>Edit<br>Delete<br>Edit<br>Delete<br>Return to Clinical Det                                                                                                    | , TEST_STUDENT                         | zzescpp_teststudent@ | wfinc.org                                                | Birth<br>1/1/1990<br>1/1/1970<br>1/1/1970 | A84<br>99999<br>9876                          |                | raduate<br>ate<br>1/2018<br>12/2022 | Confirmation<br>Status<br>66%<br>completed<br>100%<br>completed<br>00% | Orientation       Image: Construction       Image: Construction                                                     | Orientation<br>Not<br>Completed<br>Not<br>Completed | sent | Email       |
| Edit<br>Delete<br>Edit<br>Delete<br>Edit<br>Delete<br>Edit<br>Delete<br>Return to Clinical Det                                                                                                    | , TEST_STUDENT                         | zzescpp_teststudent@ | whe.org<br>Middle N:<br>Email *<br>SSN or S              | Birth<br>1/1/1990<br>1/1/1970<br>1/1/1970 | Asc<br>99999 8875<br>33333                    |                | raduate<br>ate<br>1/2018<br>12/2022 | Confirmation<br>Status<br>66%<br>completed<br>100%<br>completed<br>00% |                                                                                                    | Orientation<br>Not<br>Completed<br>Not<br>Completed | sent | Email       |
| Edit       TEST_STUDENT         Delete       test2_last, test2         Edit       test3, test3         Delete       test3, test3         Return to Clinical Det         First Name *         Last Name * | , TEST_STUDENT                         | vebeditor@wfnc.org   | who.org<br>Middle N.<br>Email *<br>SSN or S<br>digits) * | ame<br>sichool ID(I<br>udent a W          | Aet<br>29999  <br>9876  <br>33333  <br>.ast 4 |                | raduate<br>ate<br>1/2018<br>12/2022 | Confirmation<br>Status<br>66%<br>completed<br>100%<br>completed<br>00% |                                                                                                    | Orientation<br>Not<br>Completed<br>Not<br>Completed | sent | Email       |

#### Under Actions for this Clinical Request, click Notify WFH Coordinator.

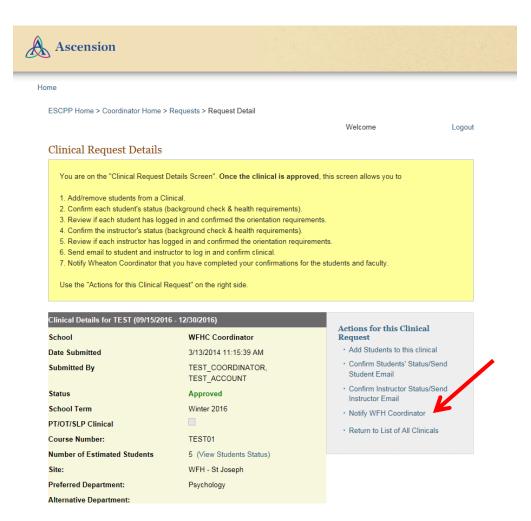